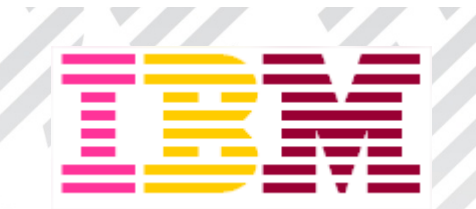

# **The Simplest Way to Search All of Your Big Data Sources, including IMS ;)**

**Hélène Lyon**

**Distinguished Engineer & CTO, z Analytics & IMS for Europe**

**IBM Systems, Software Sales, Europe**

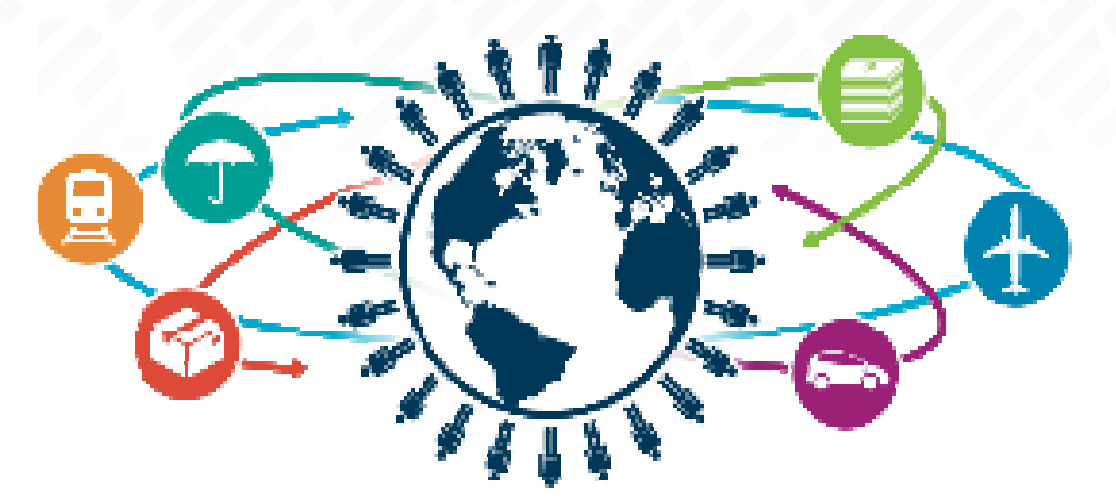

**IMS Technical Symposium 2015**

© 2015 IBM Corporation

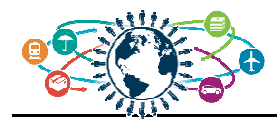

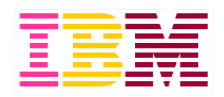

# **Agenda**

- **Big Data in an "Data Driven" economy**
- **Why start with z Systems**
- **IMS strategies for big data**
- **Summary**

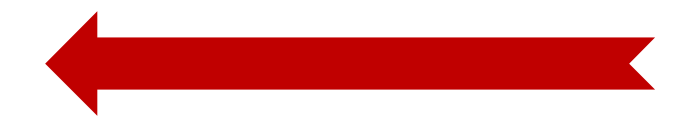

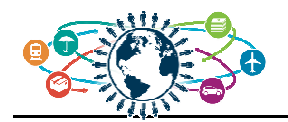

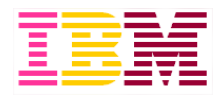

#### **Market Opportunities and Challenges**

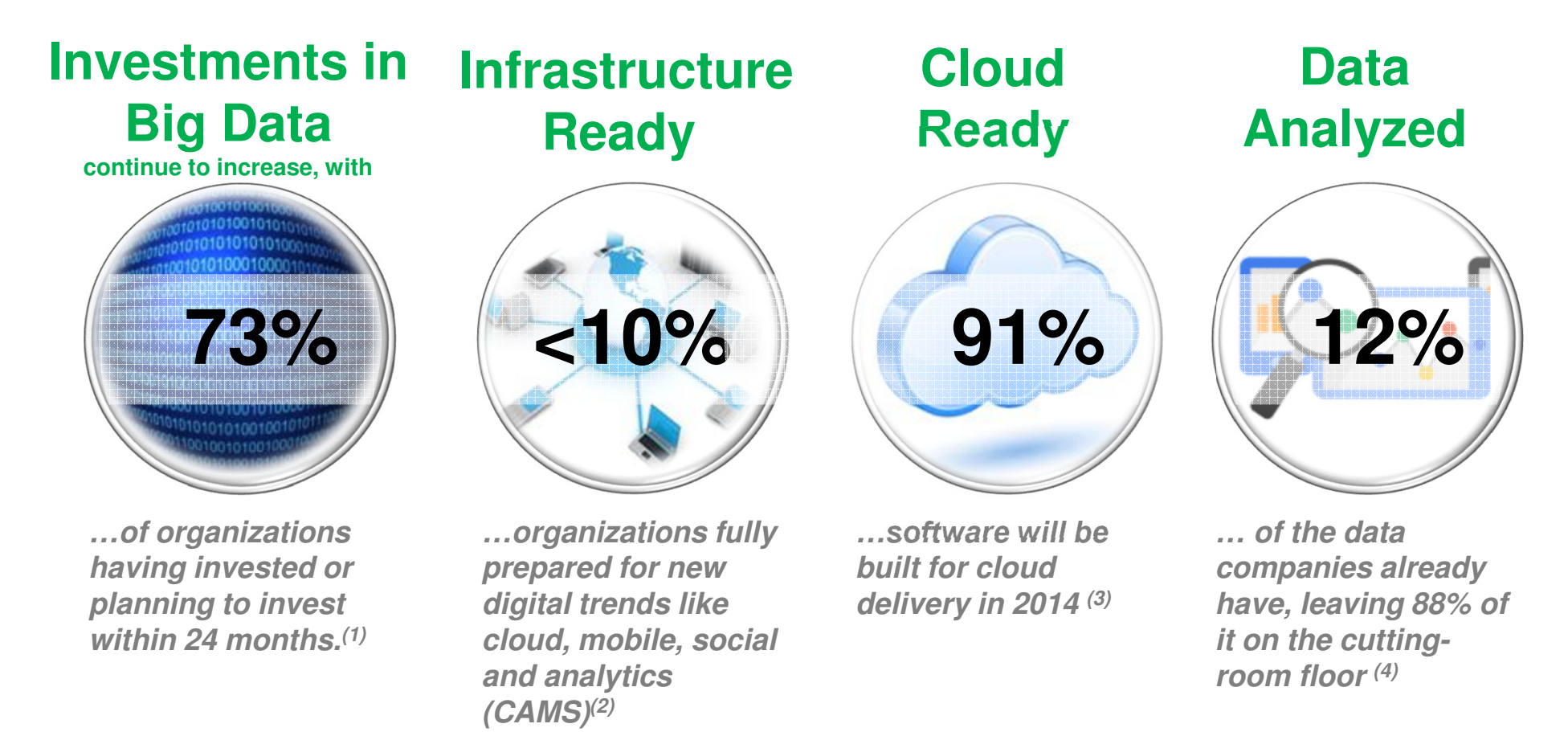

#### *Sources*

- *1. Gartner Inc, Research Note G00263798 - Survey Analysis: Big Data Investment Grows but Deployments Remain Scarce in 2014 . Nick Heudecker, Lisa Kart, Date Published 09/09/2014*
- *2. IBM\_Institute\_for\_Business\_Value - Date published : 01/09/2014*
- *3. IDC, "Directions 2014, Information is Everywhere", Robert Mahowald, Date published: 17/03/2014*
- *4. Forrester Research, Inc., "The Forrester Wave(TM): Big Data Hadoop Solutions, Q1 2014" Mike Gualtieri and Noel Yuhanna,Datepublished: 27/02/2014*

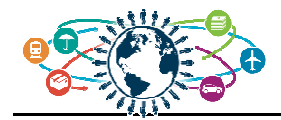

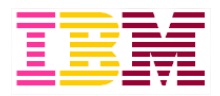

#### **Why is it happening?**

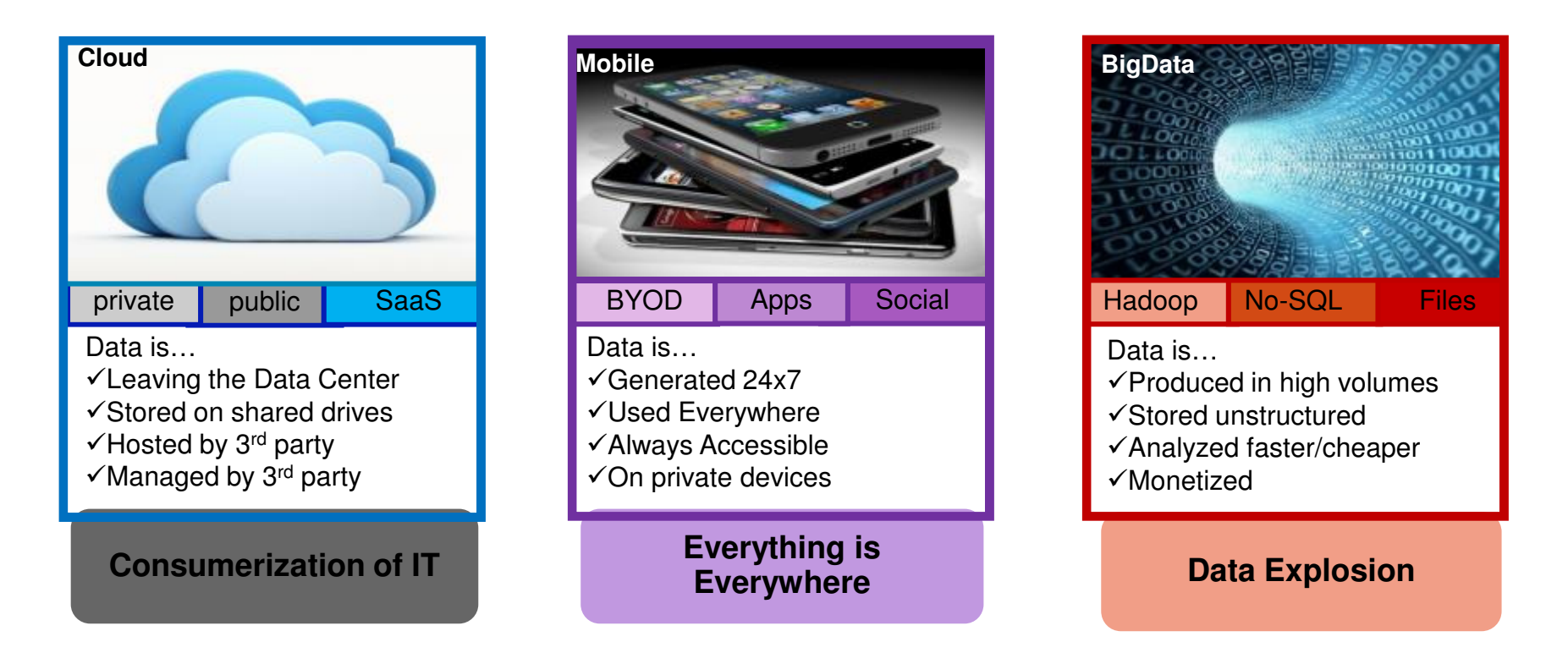

-There is **more data** -Data is **leaving the data center**-Data is **consumed everywhere** -Data is **worth more** than ever before

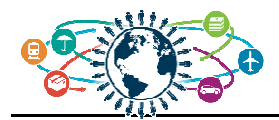

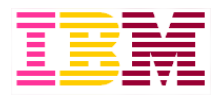

#### **New paradigms impacting Big Data & Analytics**

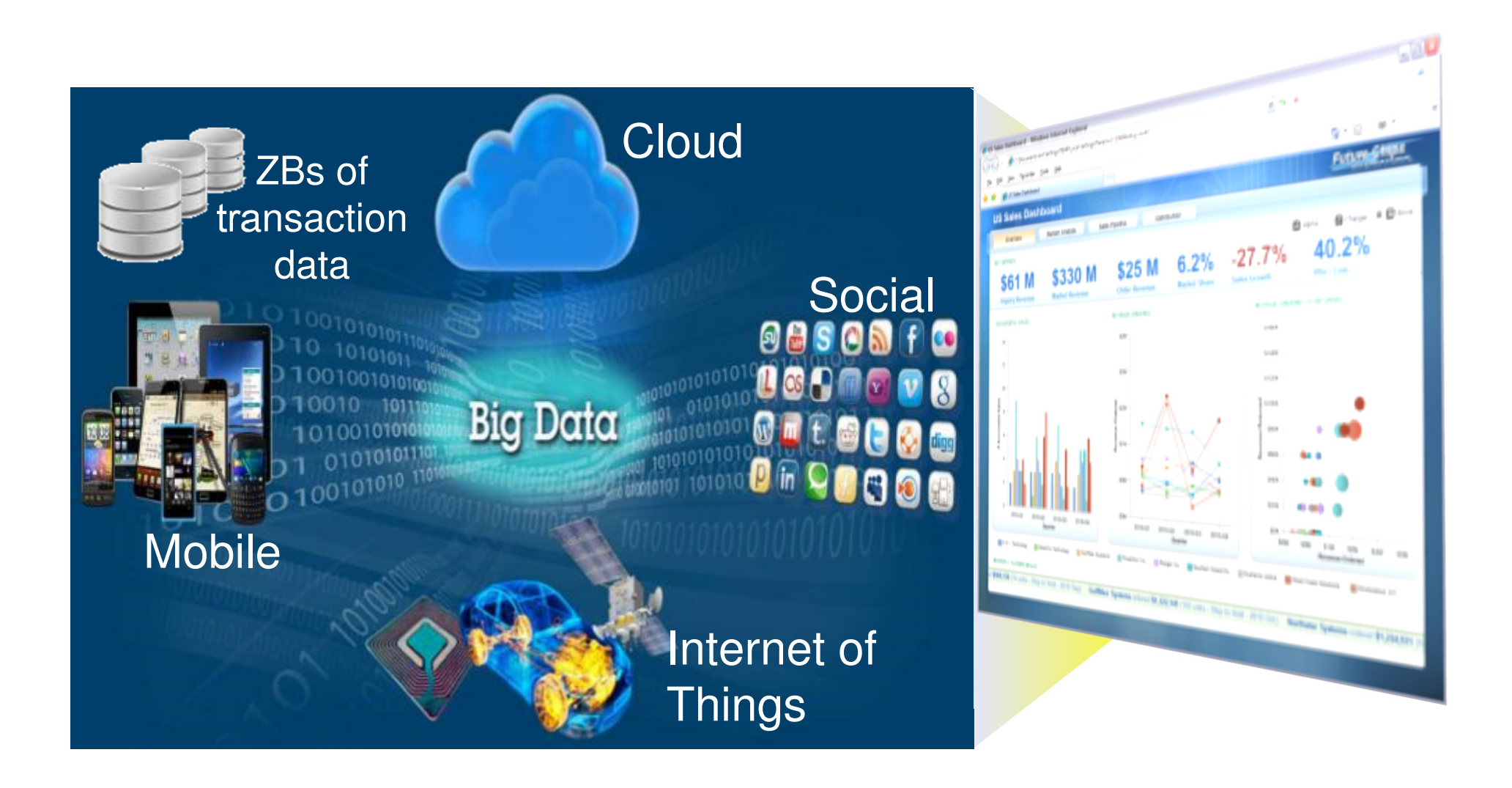

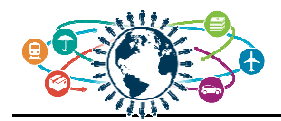

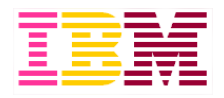

#### **We've moved into a new era of computing …**

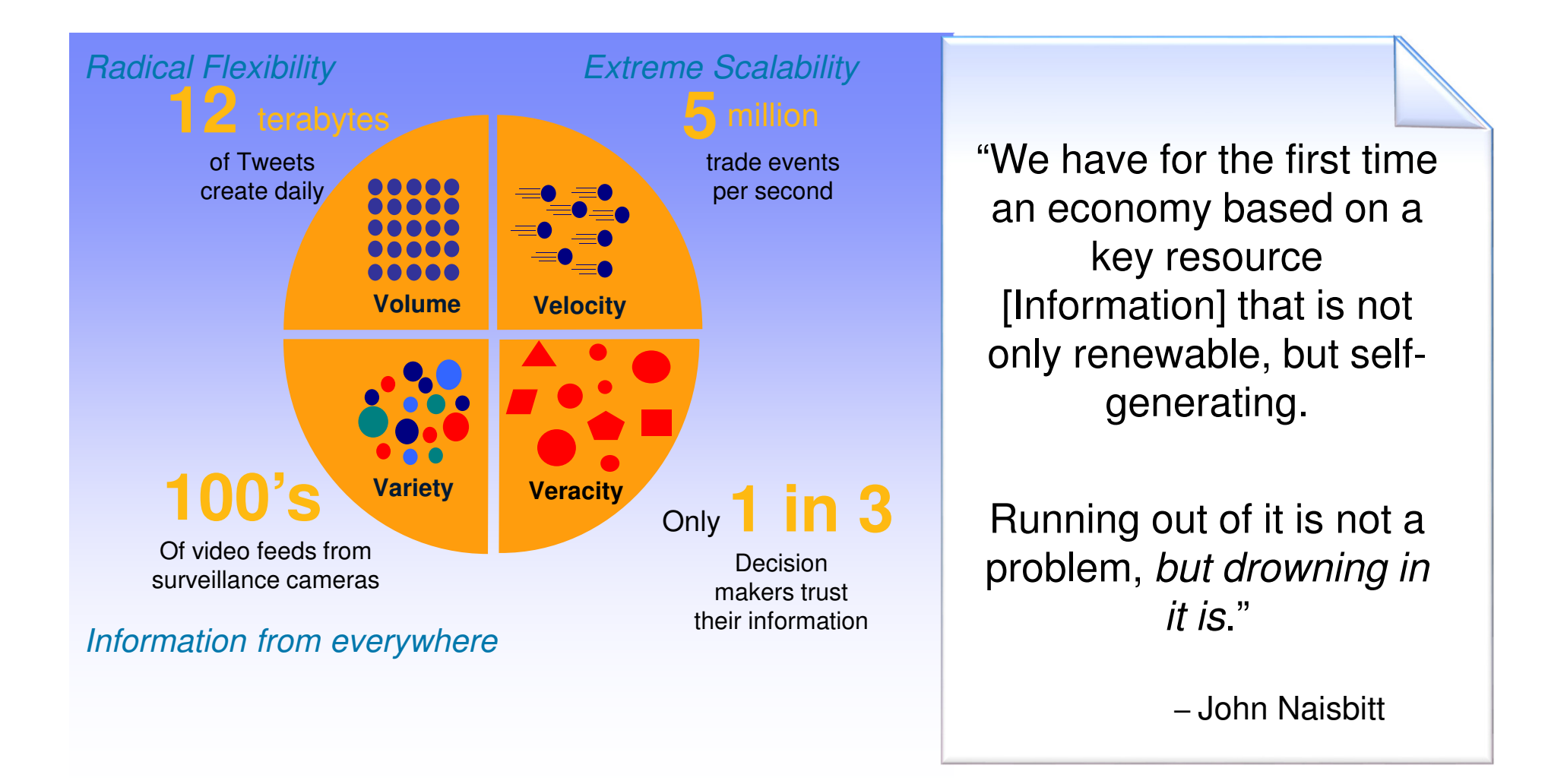

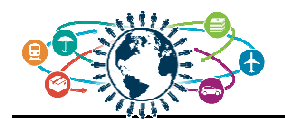

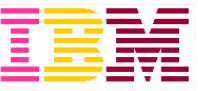

#### **And Analytics is becoming the Keystone of every organization …**

- **Analytics derive insight from data** 
	- To help optimize business performance
	- To build new innovative services
	- To fight against fraud
	- To make all customer interaction personal!

– …

#### **Analytics become Business Critical!**

- Analytics services are tightly integrated with business critical applications and data
	- Often hosted in z/OS transaction and batch systems
	- Often relying on copies or aggregation of transaction and application data
- Analytics is part of the flow of the business.
- Decision processes have to be improved with new business insight derived from real time or near real time data.
- Failure of these applications for any length of time can result in lost business or reputation.
- Analytics solutions need to support a large concurrent user population with high volumes of requests.

#### **Analytics are only as good as the underlying data foundation**

– Data governance & Security & Performance

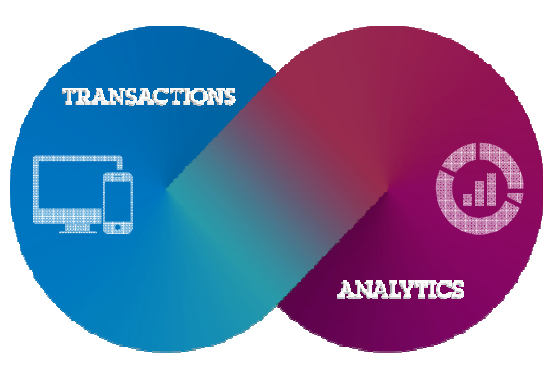

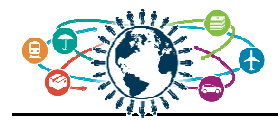

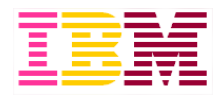

# **Agenda**

- **Big Data in an "Data Driven" economy**
- **Why start with z Systems**

- **IMS strategies for big data**
- **Summary**

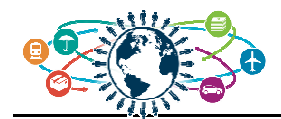

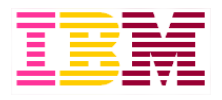

#### **The Big Data Starting Point**

Which types of big data does your organization currently analyze?

*Source : Gartner Inc,* 

*Survey Analysis: Big Data Investment Grows but* 

*in 2014 . Nick Heudecker, Lisa Kart, Date Published* 

*09/092014*

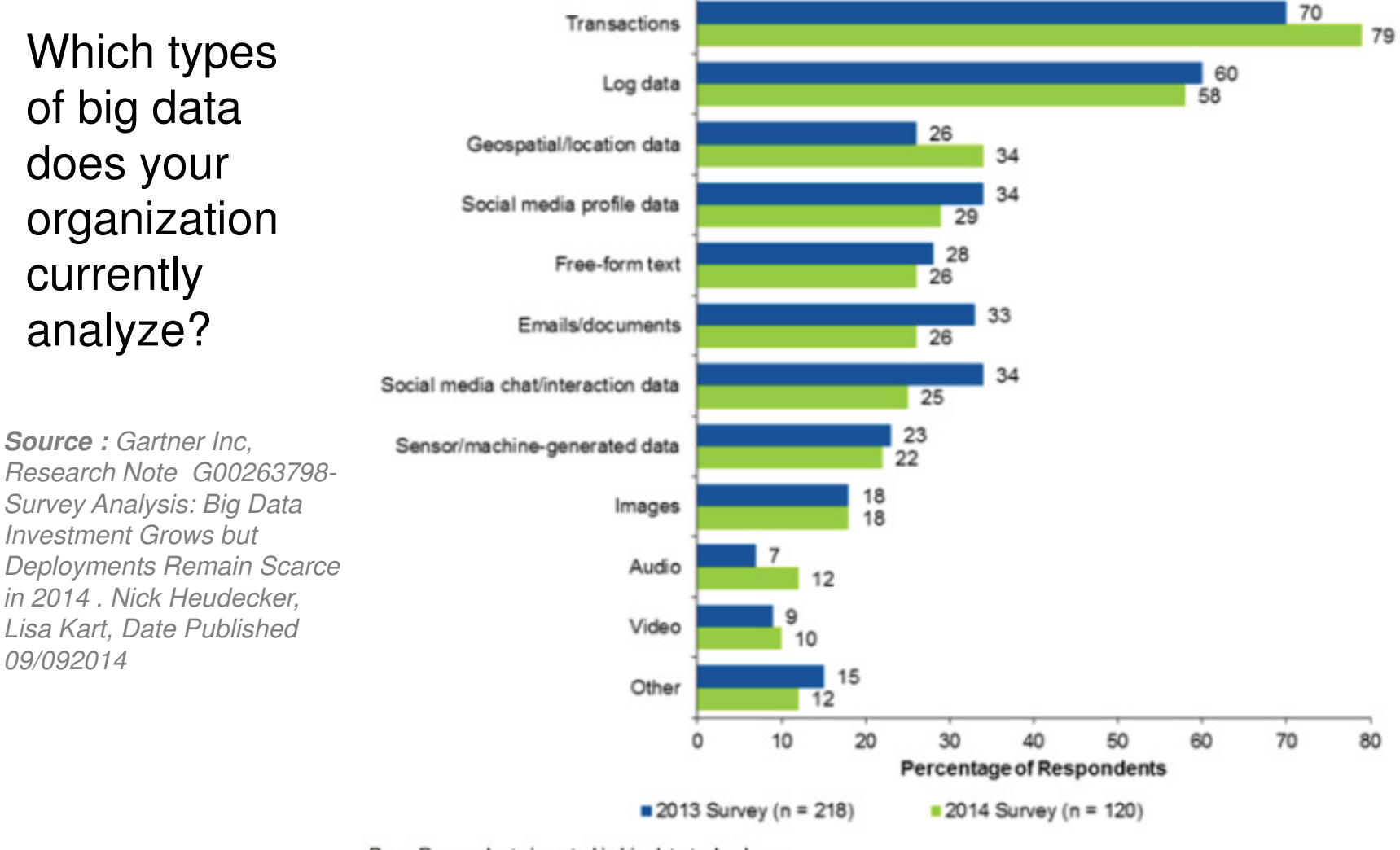

Base: Respondents invested in big data technology Multiple responses allowed

Source: Gartner (September 2014)

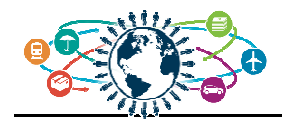

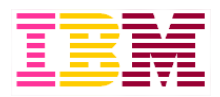

# **The z Systems advantage**

- **-80% stored or originates on IBM z Systems**
- **=2/3 of business**

transactions for US retail banks run directly on mainframes

- **Businesses that run on z Systems** 
	- $-92$  of the top 100 worldwide **banks**
	- $-23$  of the top  $25$  U.S. retailers
	- $-10$  of the top 10 global life/ health insurance providers
	- -23 out of the 25 largest airlines
- **EAL5+ encryption and cryptographic** hardware to secure data in motion and at rest
- Run over 8000 virtual Linux images -Virtualization of services for cloud implementations
- 5 minutes per year downtime of an application running on z Systems

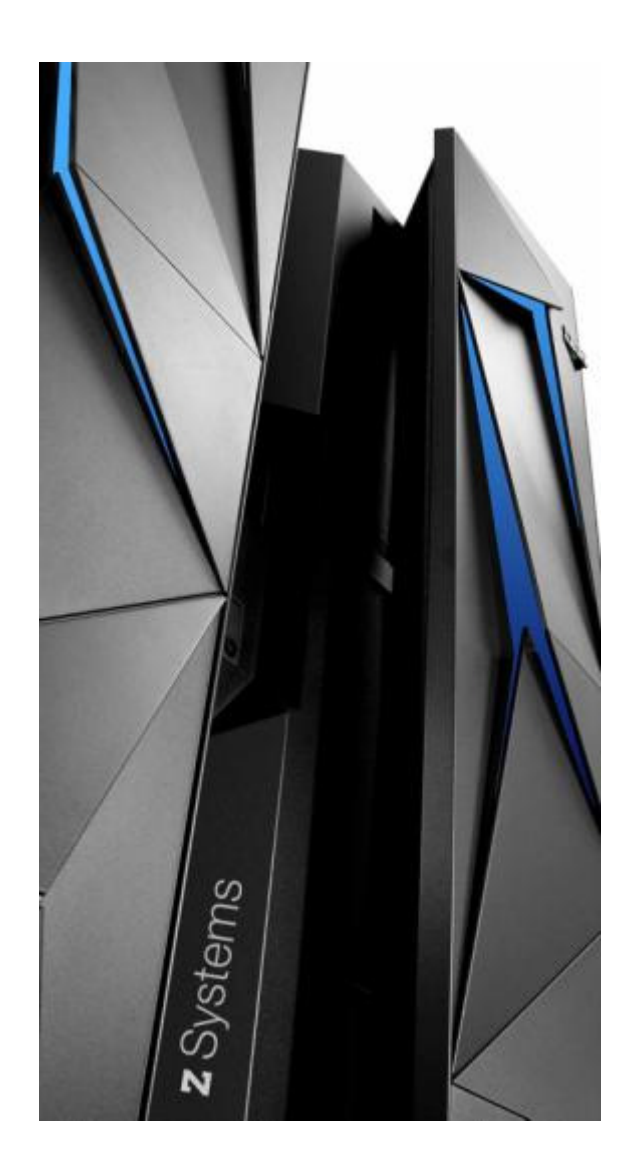

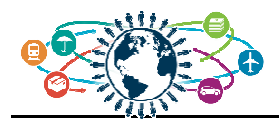

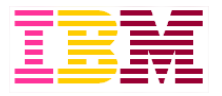

#### **Imagine the possibility of leveraging all of your data assets**

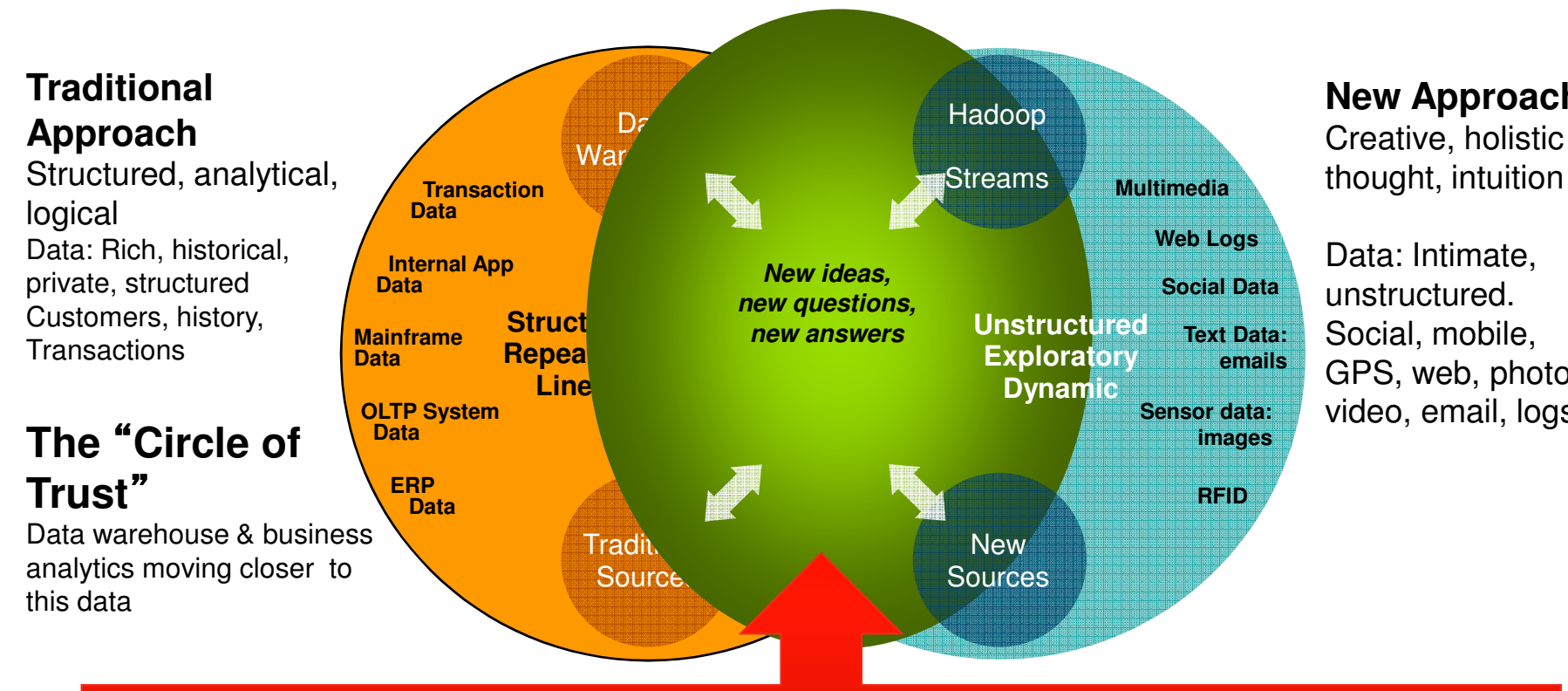

#### **New Approach**Creative, holistic

Data: Intimate, unstructured. Social, mobile, GPS, web, photos, video, email, logs

**The real benefit is derived from integration of new data sources with traditional corporate data**

- •How can you query across both realms?
- How can you preserve security and lower TCO?•
- How can you avoid costs and risks of offloading?•

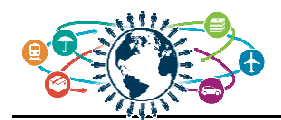

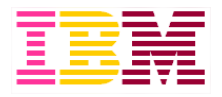

# *…to deliver Improved Business Outcomes*

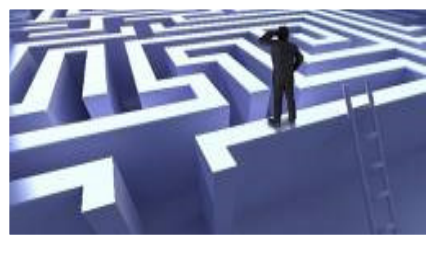

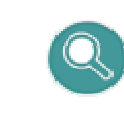

1. **Enrich your information base***with Big Data Exploration*

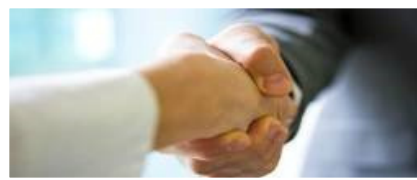

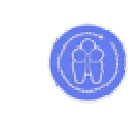

2. **Improve customer interaction***with Enhanced 360º View of the Customer*

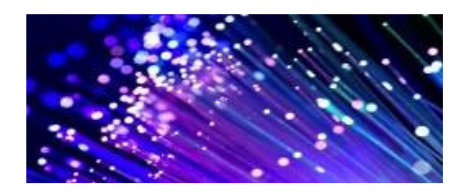

- - 3. **Optimize operations**

*with Operations Analysis*

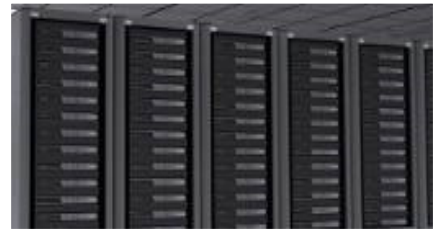

- B
- 4. **Gain IT efficiency and scale***with Data Warehouse Augmentation*

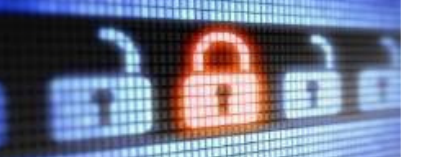

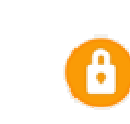

5. **Prevent crime***with Security and Intelligence Extension*

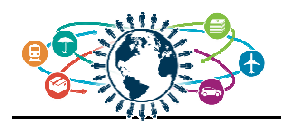

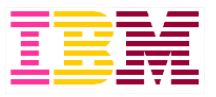

#### **Unfortunately for most of our clients, their data lifecycle is too fragmented to gain advantage from that data**

- **Client key concerns:**
	- Cannot deliver real-time analytics
	- Inadequate performance
	- Governance model
	- Data latency
	- Data completeness
		- Not all in one source
		- Lack access to fine-grained data
		- Lack "customer intent" e.g. cancelled transactions
	- Multiple platforms, many security boundaries, many points of failure,
	- Challenging recovery scenarios
- **Multi-day workshop captured the complexity of the current architecture**
- **The picture does not show all the steps before the data gets to the off-platform warehouse**

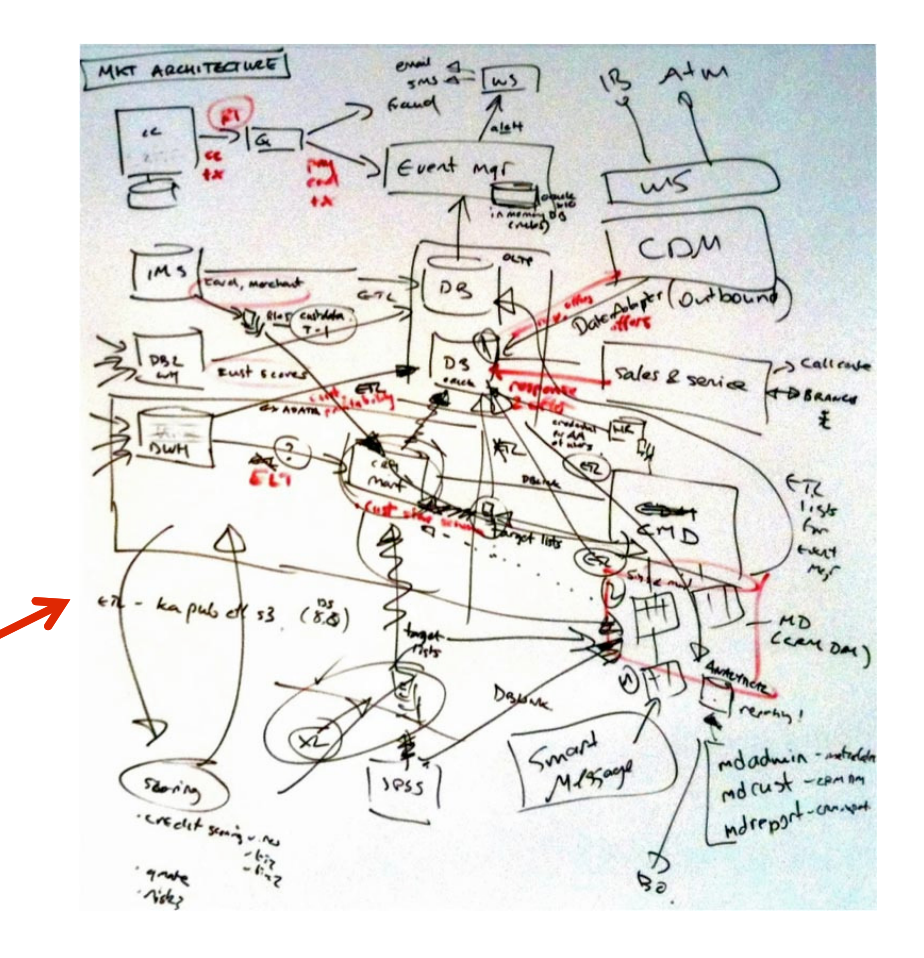

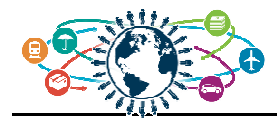

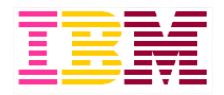

# **Agenda**

- **Big Data in an "Data Driven" economy**
- **Why start with z Systems**
- **IMS strategies for big data**
- **Summary**

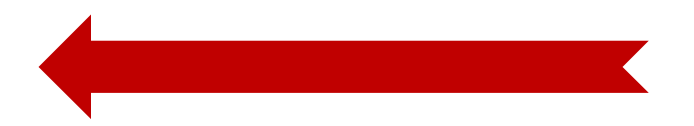

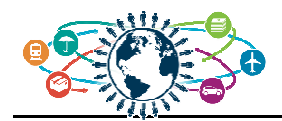

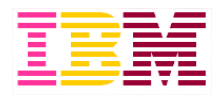

#### Analytics on IMS Databases & Systems

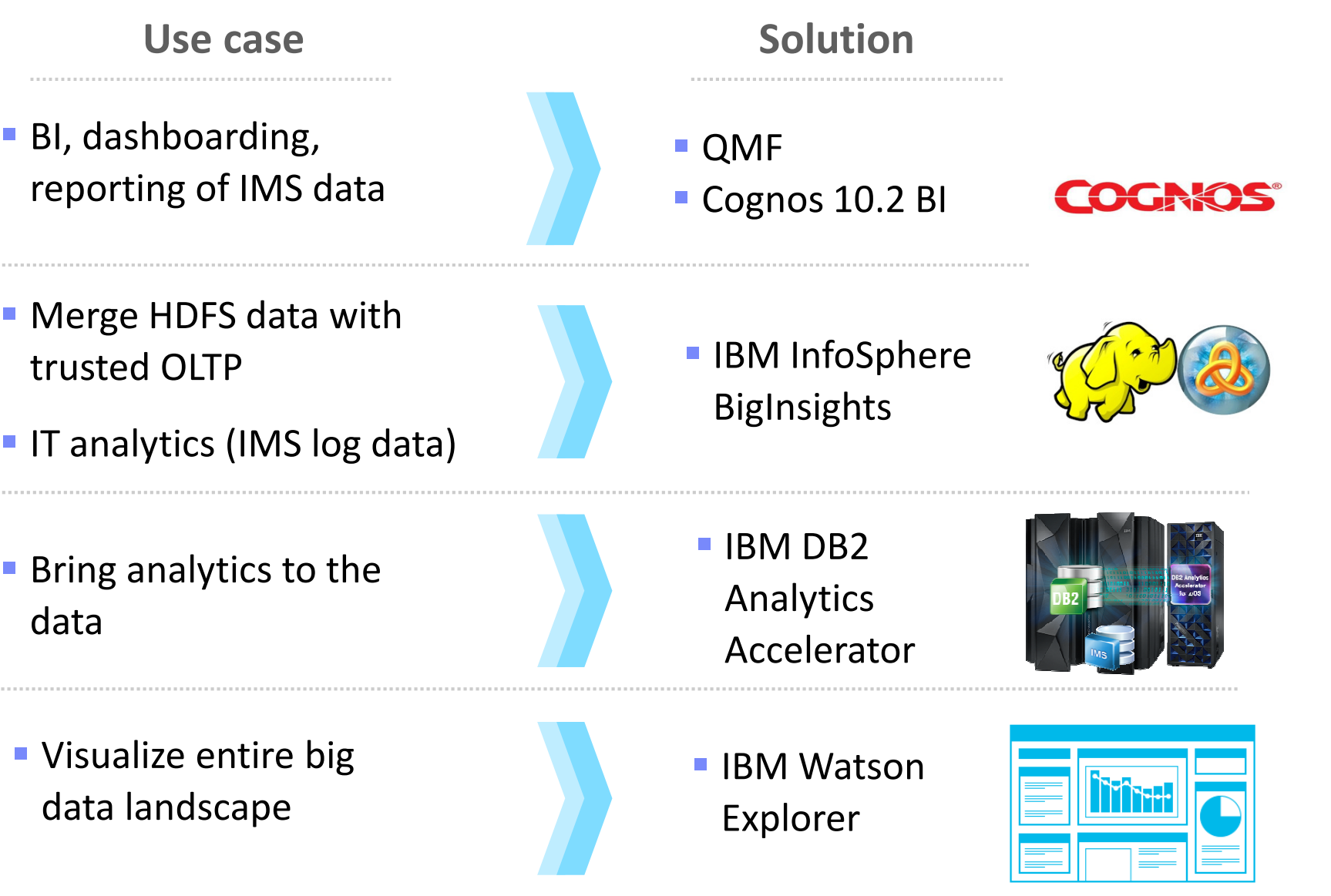

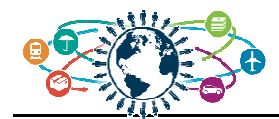

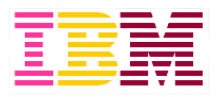

#### **Analytics in IMS Applications**

**Use case**

- **Predictive analytics**
- **Decision management**
- **Fraud detection**

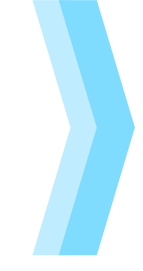

#### **Solution**

■ SPSS

**Operational** Decision Manager

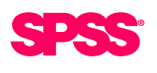

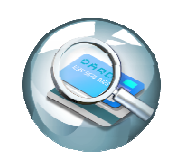

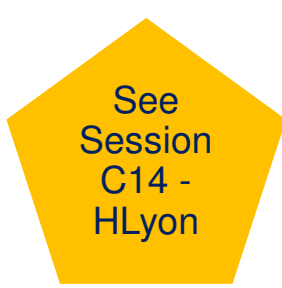

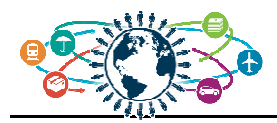

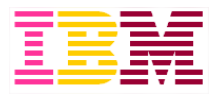

#### **QMF for z/OS offers fast, simple connection to a broad spectrum of data sources**

See Session A14 -SMink

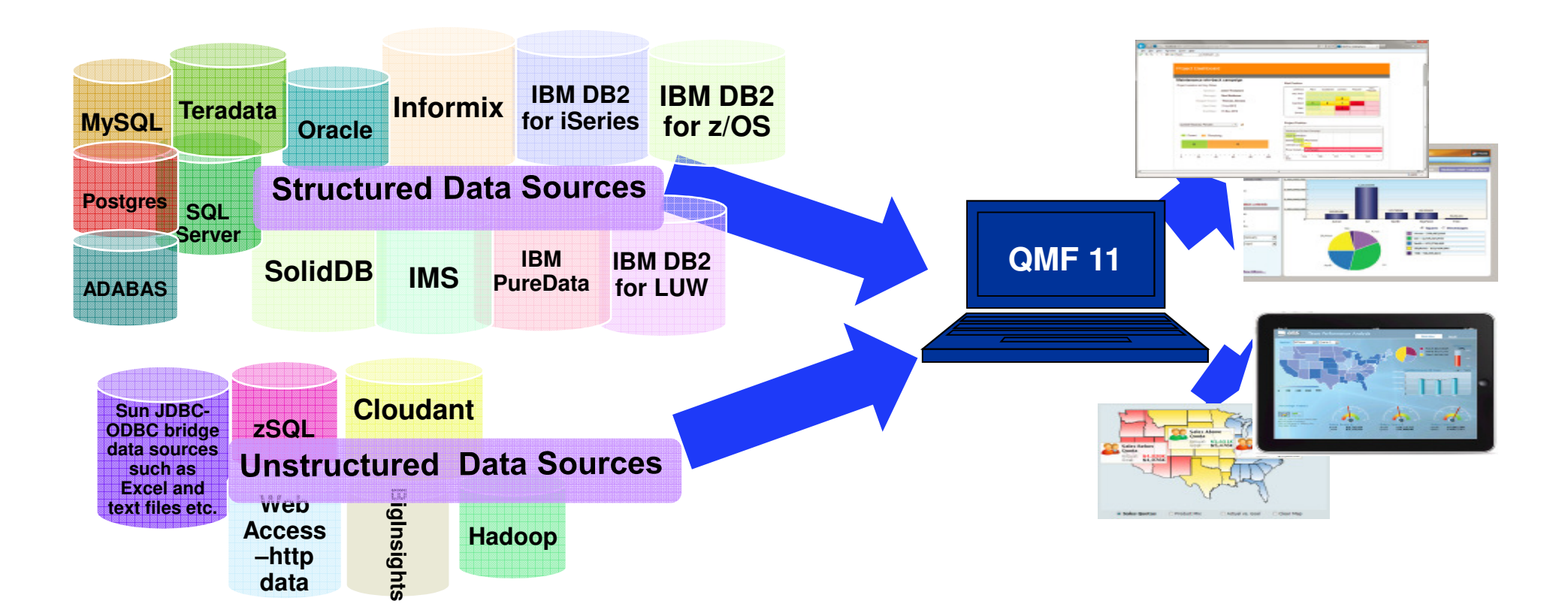

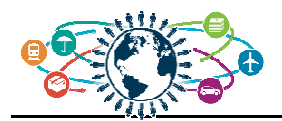

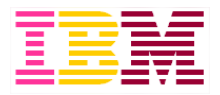

# **QMF for z/OS 11 and IMS solution highlights**

#### **Maximize benefits from IMS environment**

- Allow users to graphically construct ad-hoc IMS queries
- Create reports and dashboards that draw directly from IMS data
- Roll out web-based graphical content that blends IMS data with relational, and unstructured data sources
- Accessible from all current interfaces,web, workstation, tablets
- IMS support is available with QMF for z/OS. QMF Classic Edition does not support IMS as a data source

#### **zIIP usage model**

– QMF JDBC workloads are zIIP-eligible

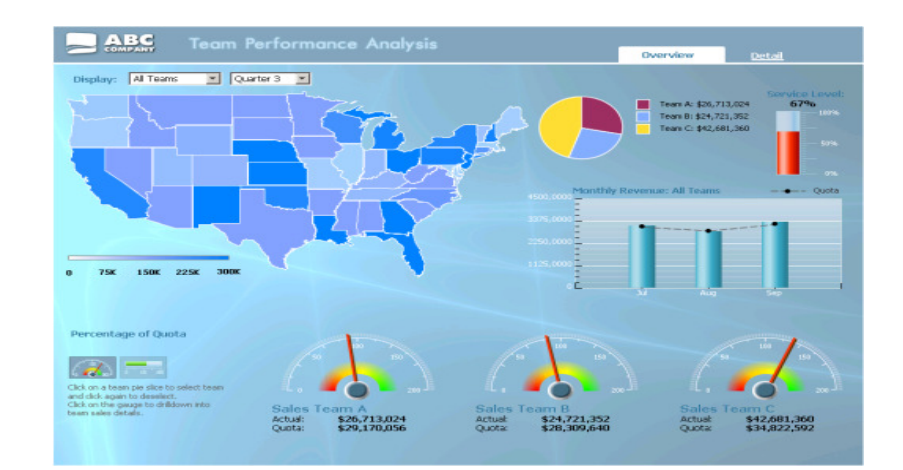

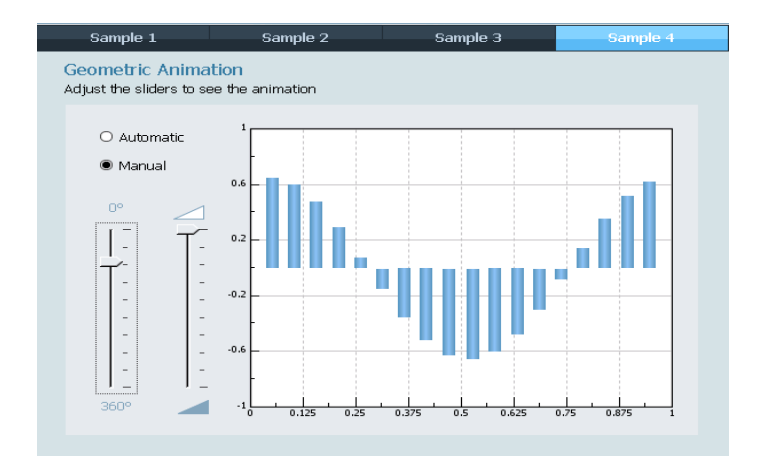

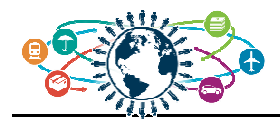

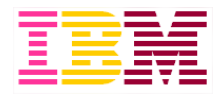

#### **Cognos 10.2 BI with IMS Data**

**Certified against IMS 12 using IMS Open Database technology**

000

- Universal JDBC driver
- **Real-time analytics**

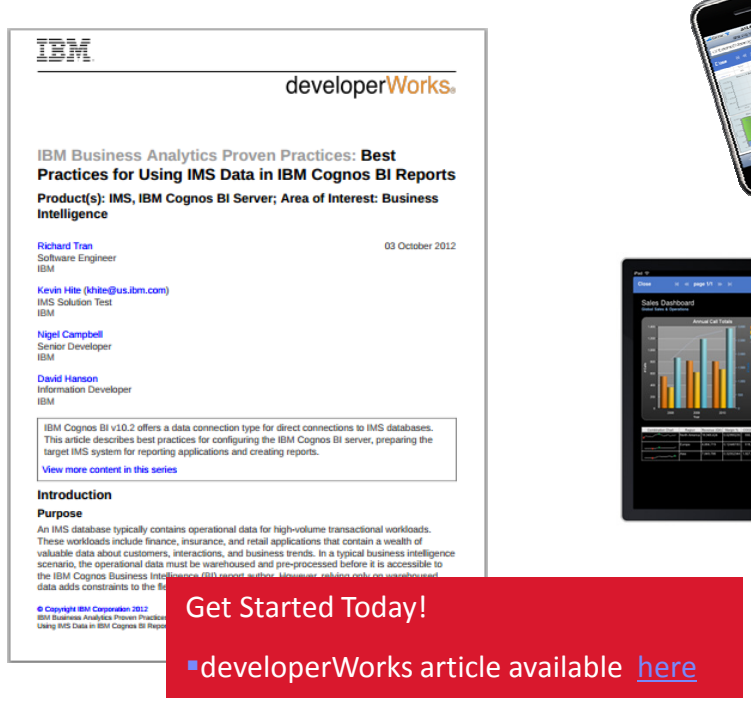

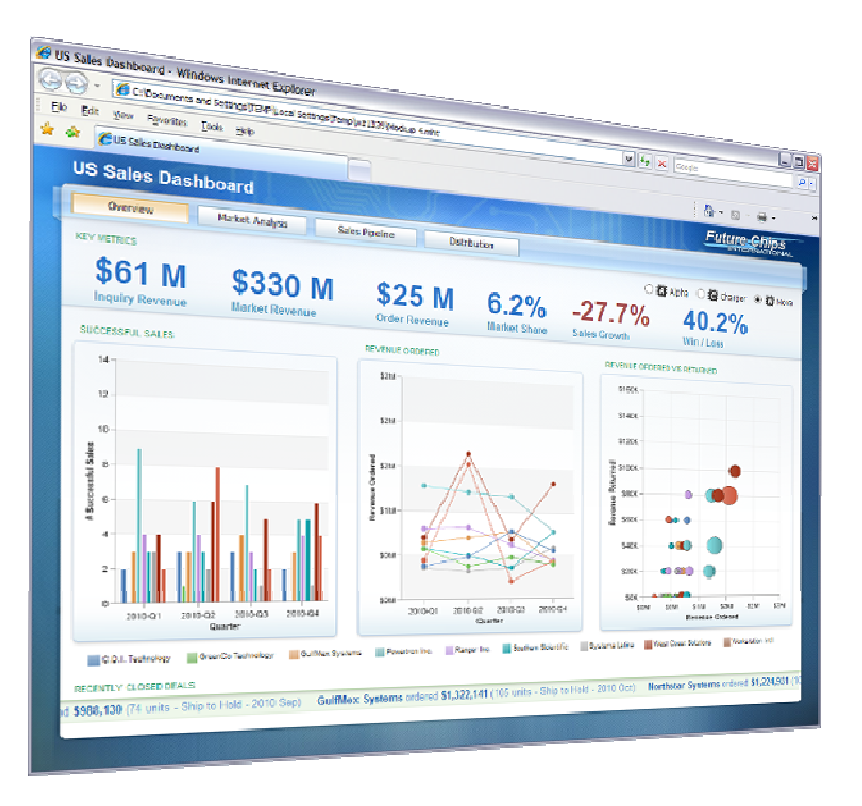

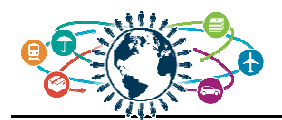

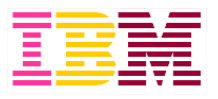

See Session C08 -KDurward

# **Enhancing IMS analytics on Linux on z with Big Data**

- **Much of the world's operational data resides on z/OS**
- **Unstructured data sources are growing fast**
- **There is a need to merge this data with trusted OLTP data from z/OS data sources**
- **IMS provides the connectors and the DB capability to allow BigInsights to easily and efficiently access the IMS data source**

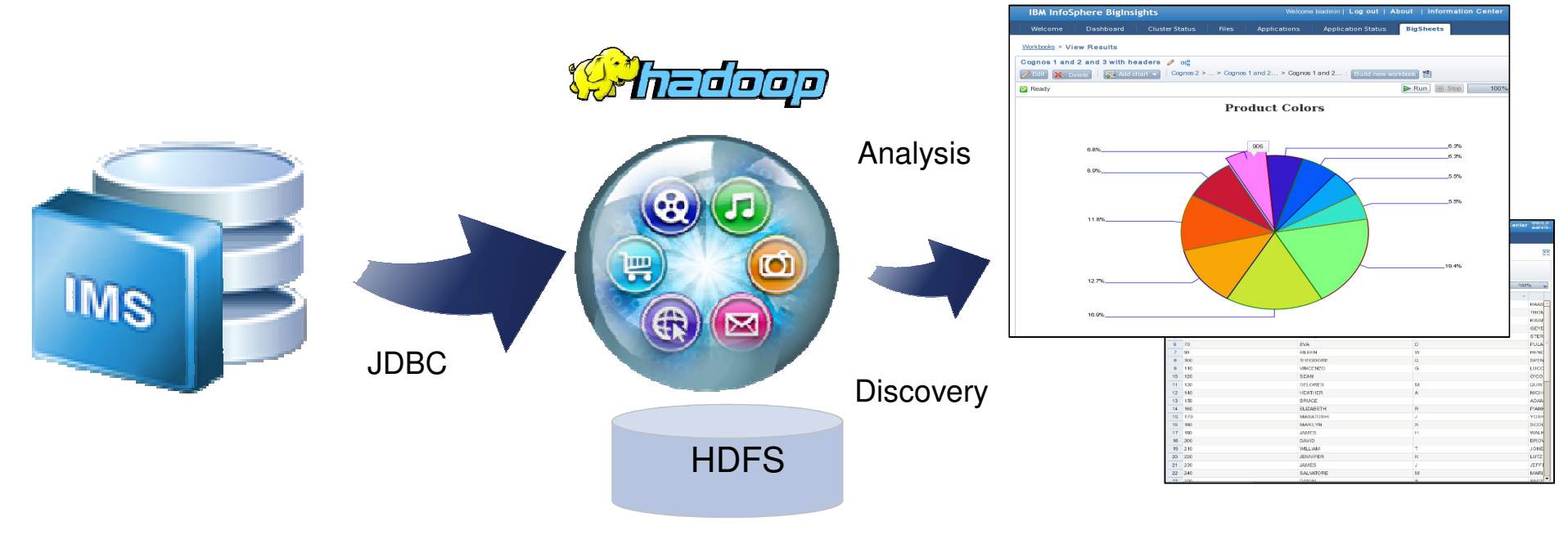

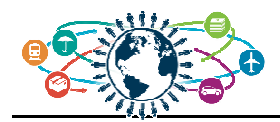

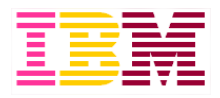

# **IBM InfoSphere BigInsights on System z**

IBM InfoSphere System z Connector for Hadoop

- **Leverage the power of Hadoop on the mainframe**
- **Drag-and-drop extracts from mainframe sources**
- **Protect sensitive data**
- **Faster application delivery**
- **Examless interoperability**

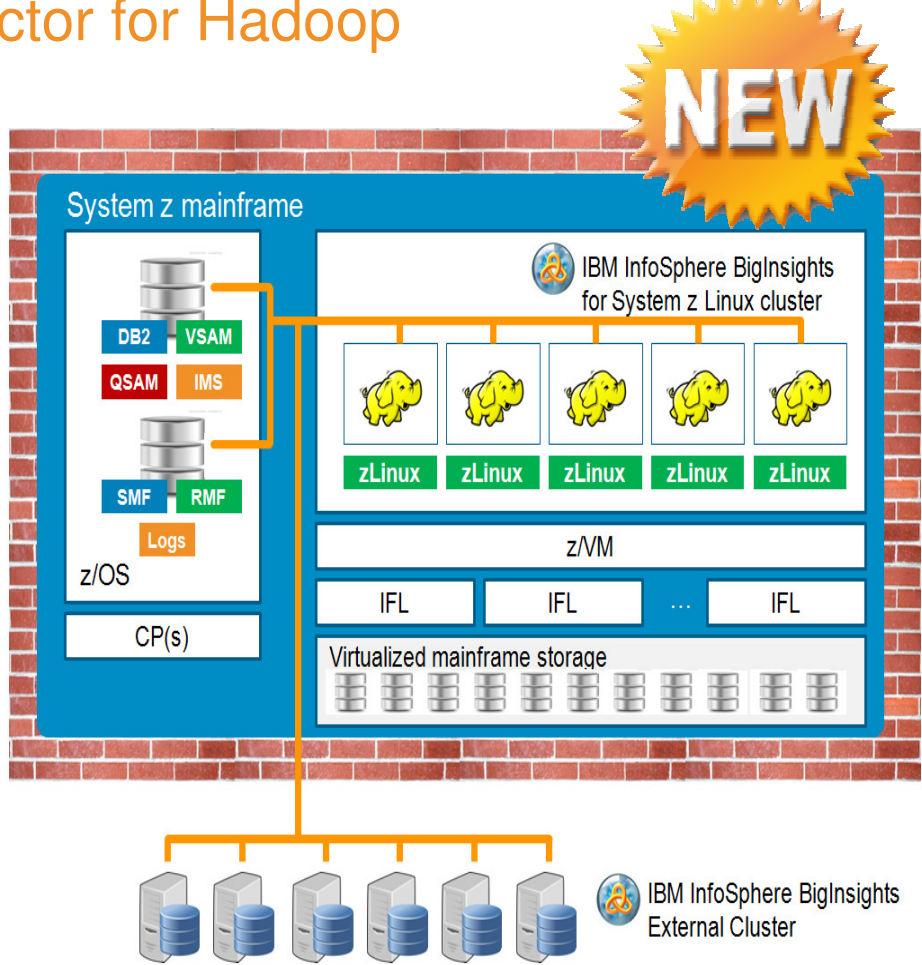

# All "z" deployment for maximum security

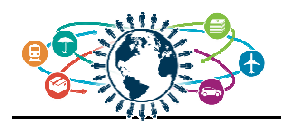

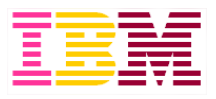

# **IBM InfoSphere Data Replication Family**

Expand z/OS data integration with changed data *ONLY* feeds

#### **Non-intrusive Changed DataCapture and Delivery**

- Log-based capture minimizes impact on source application environment
- Dramatically reduces volume of data …only the changes not the entire source
- Continuous or Periodic delivery with configurable switch of HDFS target
- One model for z/OS and distributed data (DB2 on all platforms, IMS, Oracle, …)
- No need to take sources "off line"
- Fully recoverable
- Native HDFS Apply
- **NOT for system/application logs and other sequential sources …**
	- These are always full file transfers!

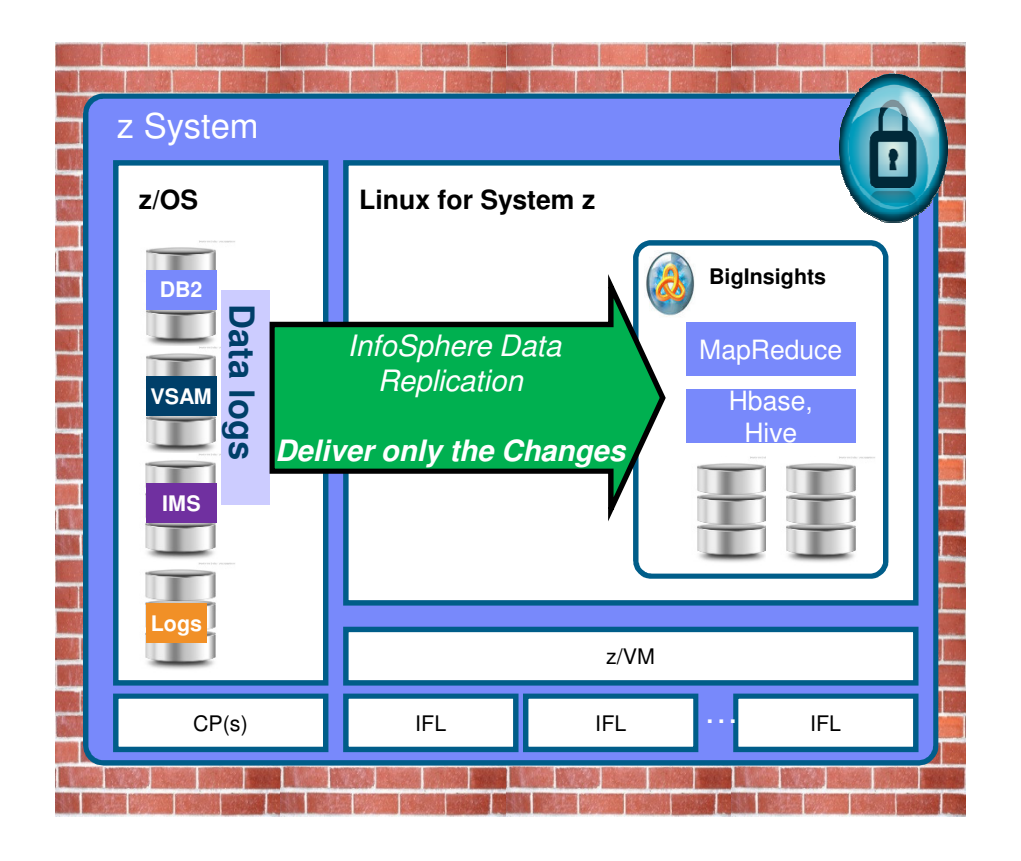

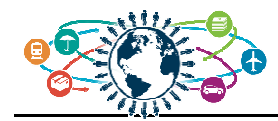

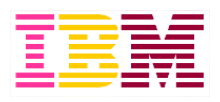

# **IT Analytics for IMS**

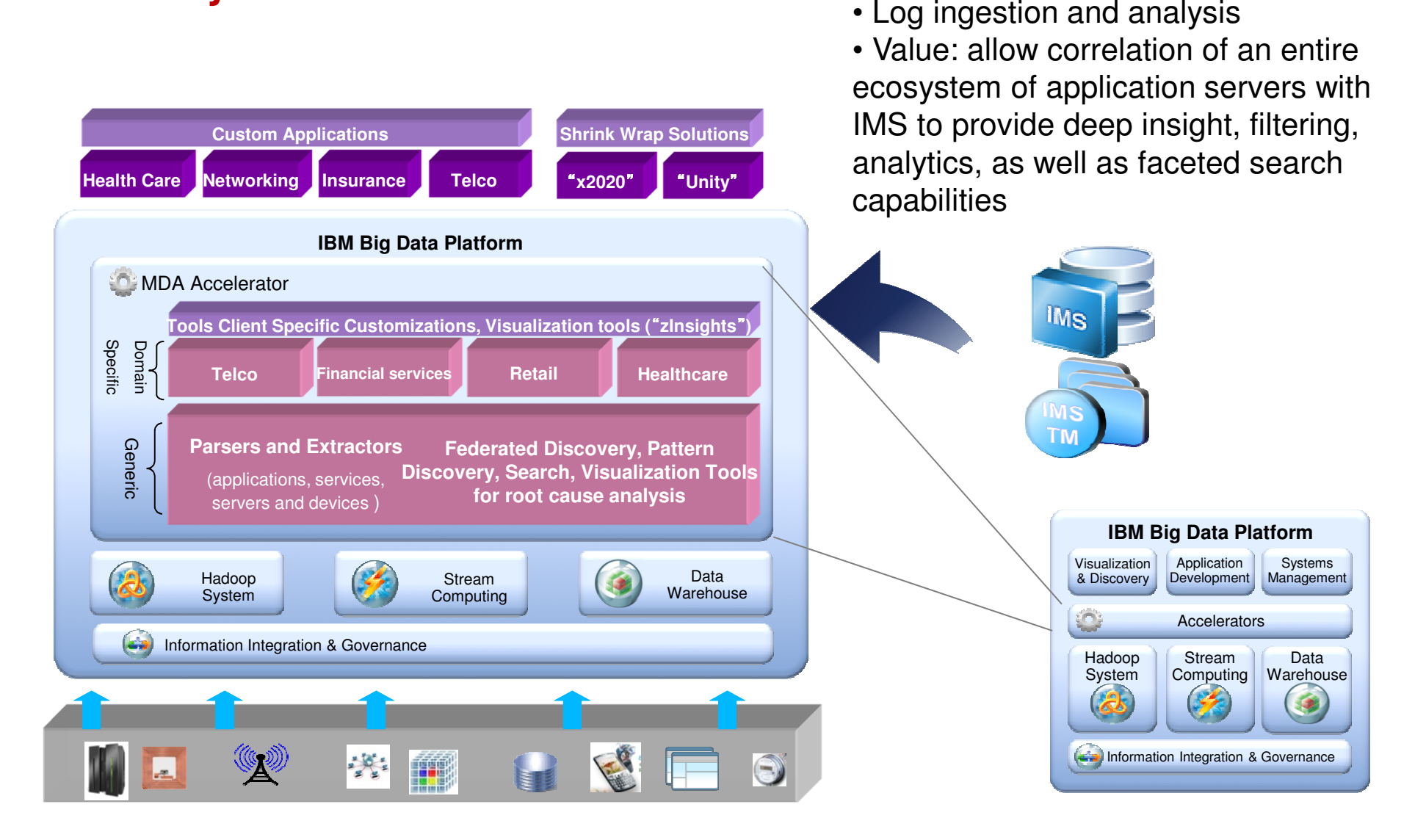

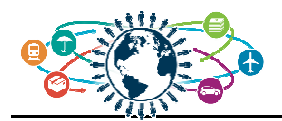

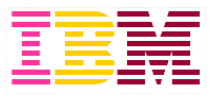

#### **IMS and IBM Accelerator for Machine Data Analytics**

- **Consume log data produced by Transaction Analysis Workbench**
- **Index and link transactions together across products (IMS, DB2, MQ, CICS, WAS)**
- **Make large amounts of IMS transactional log data available to the suite of BigInsightstools.**

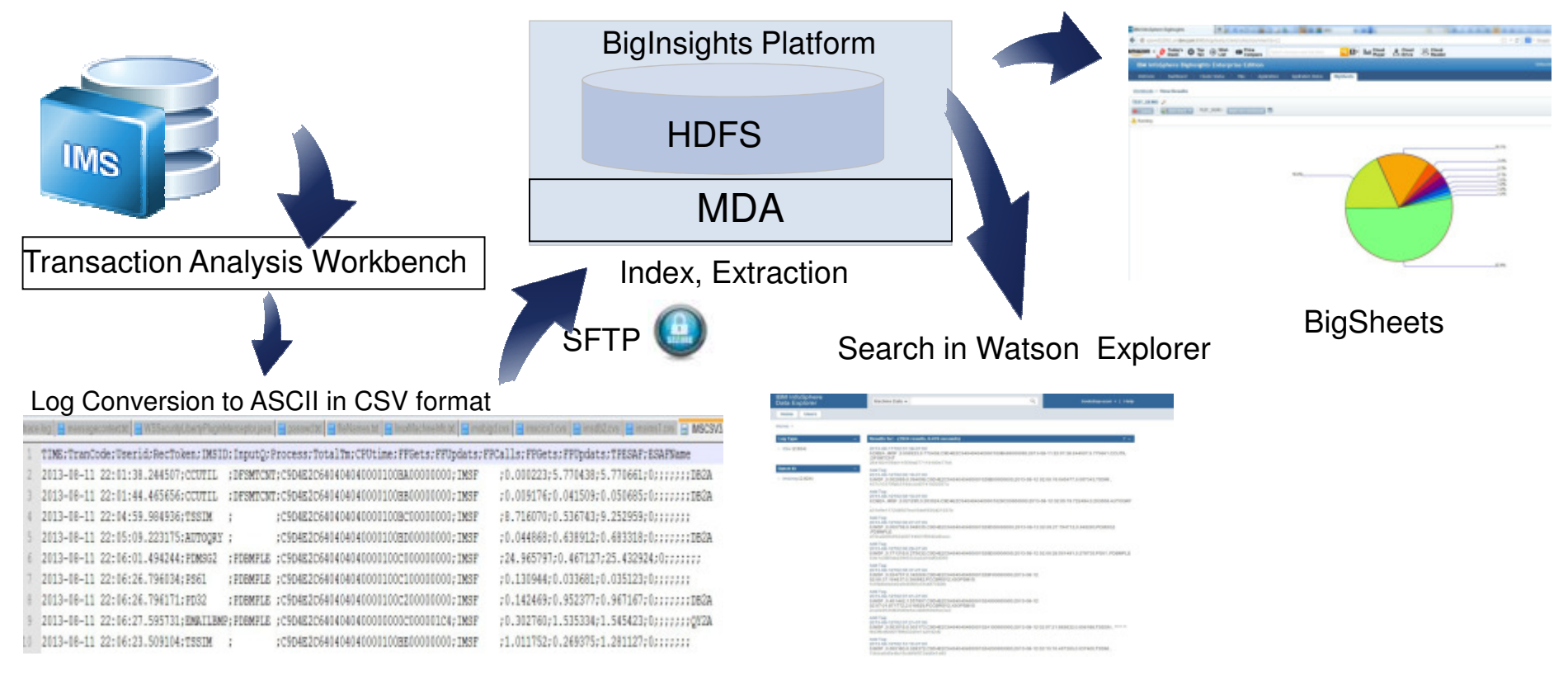

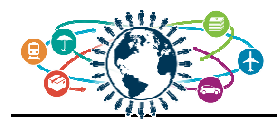

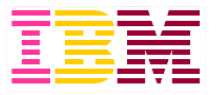

Watson Explorer - visualization and discovery across all data sources: "*Integration at the glass"*

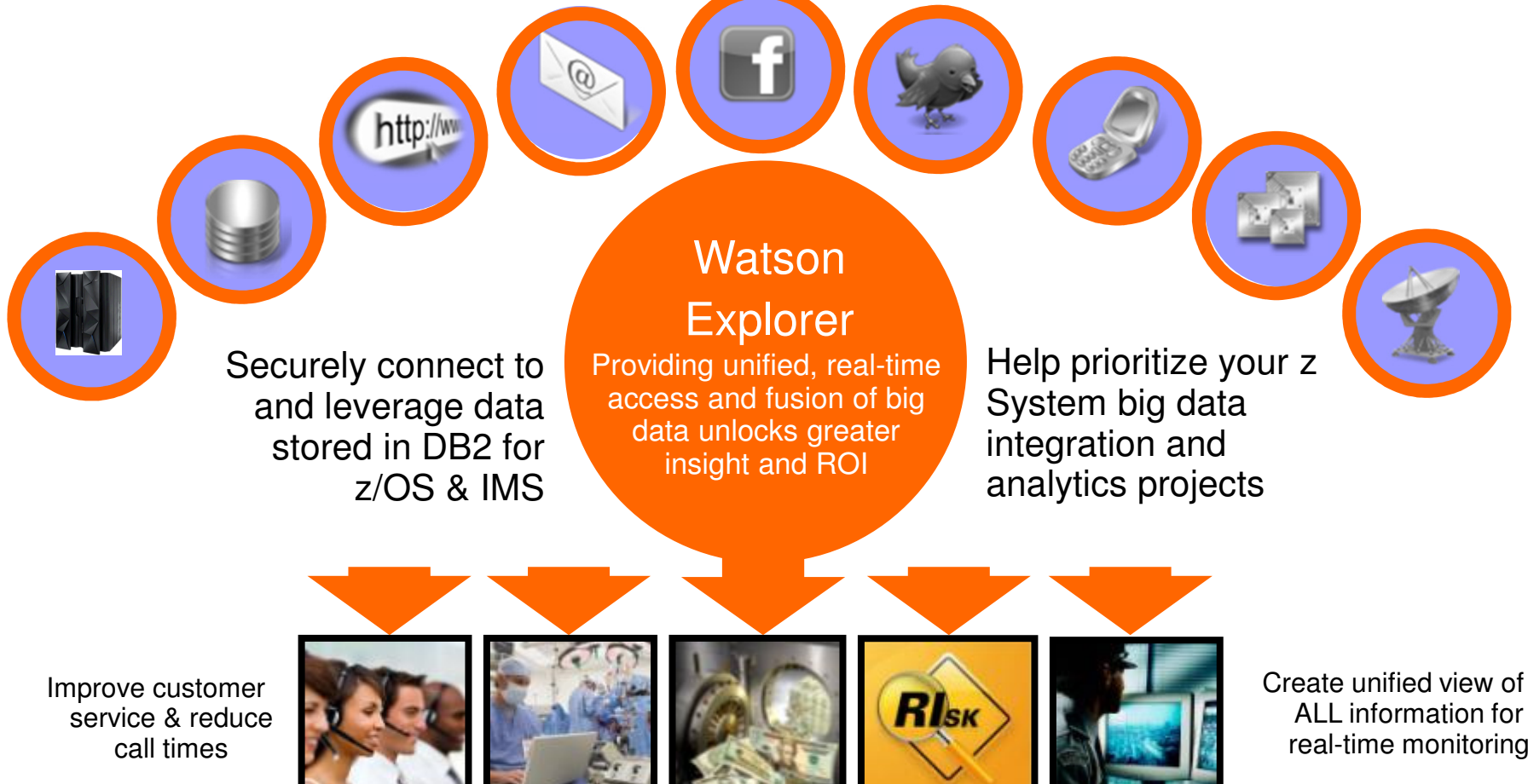

Increase productivity & leverage past work increasing speed to market

Analyze customer information & data to unlock true customer value

 ALL information for real-time monitoring

© 2015 IBM Corporationrisk & ensure data compliance

Identify areas of information

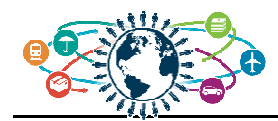

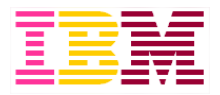

#### **IMS + Watson Explorer**

- **Configuring the IMS source** 
	- After deploying the IMS JDBC driver, create a new Database seed
- **Setting up the data transformation**
	- After creating a new seed, a converter needs to be configured using standard XPATH

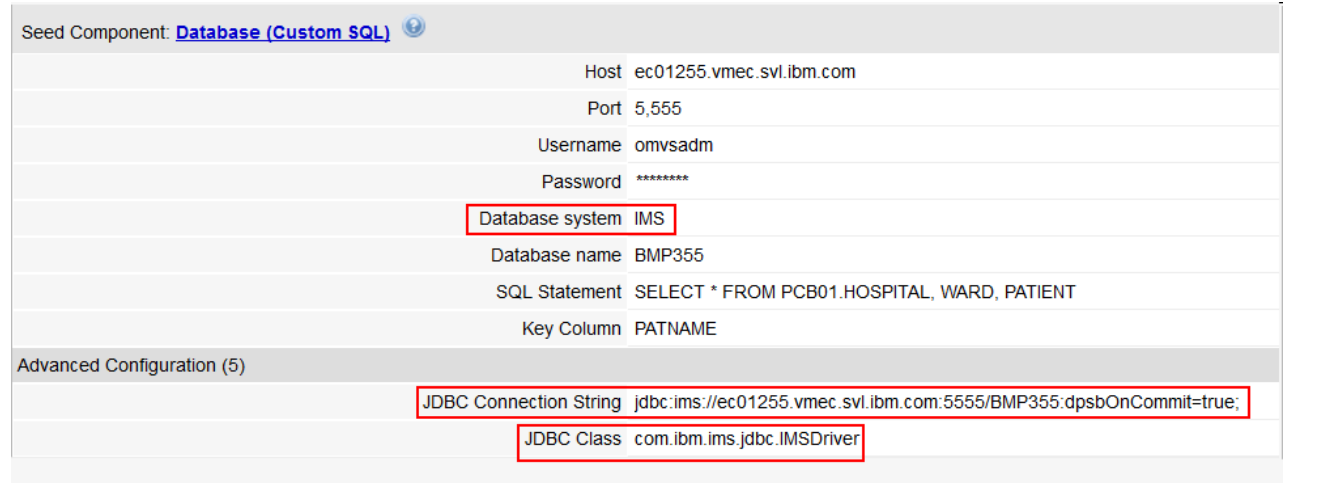

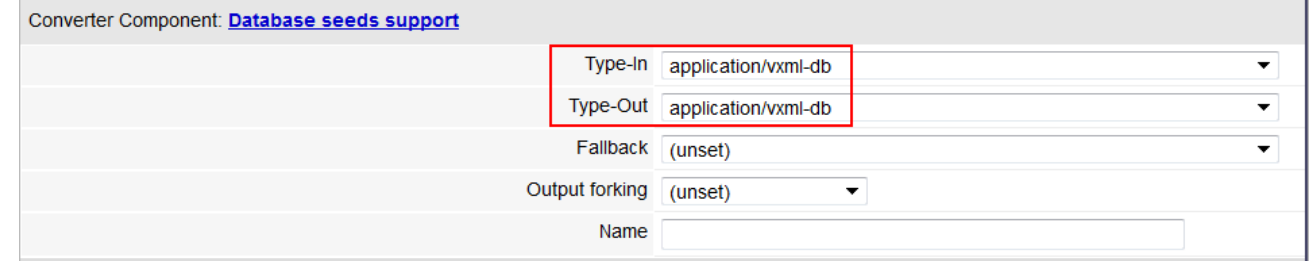

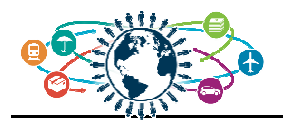

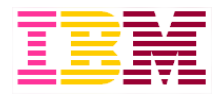

# **Original IMS hierarchy for hospital database**

- **Hierarchy: HOSPITAL->WARD->PATNAME**
- **Goal: Get a patient centric view**

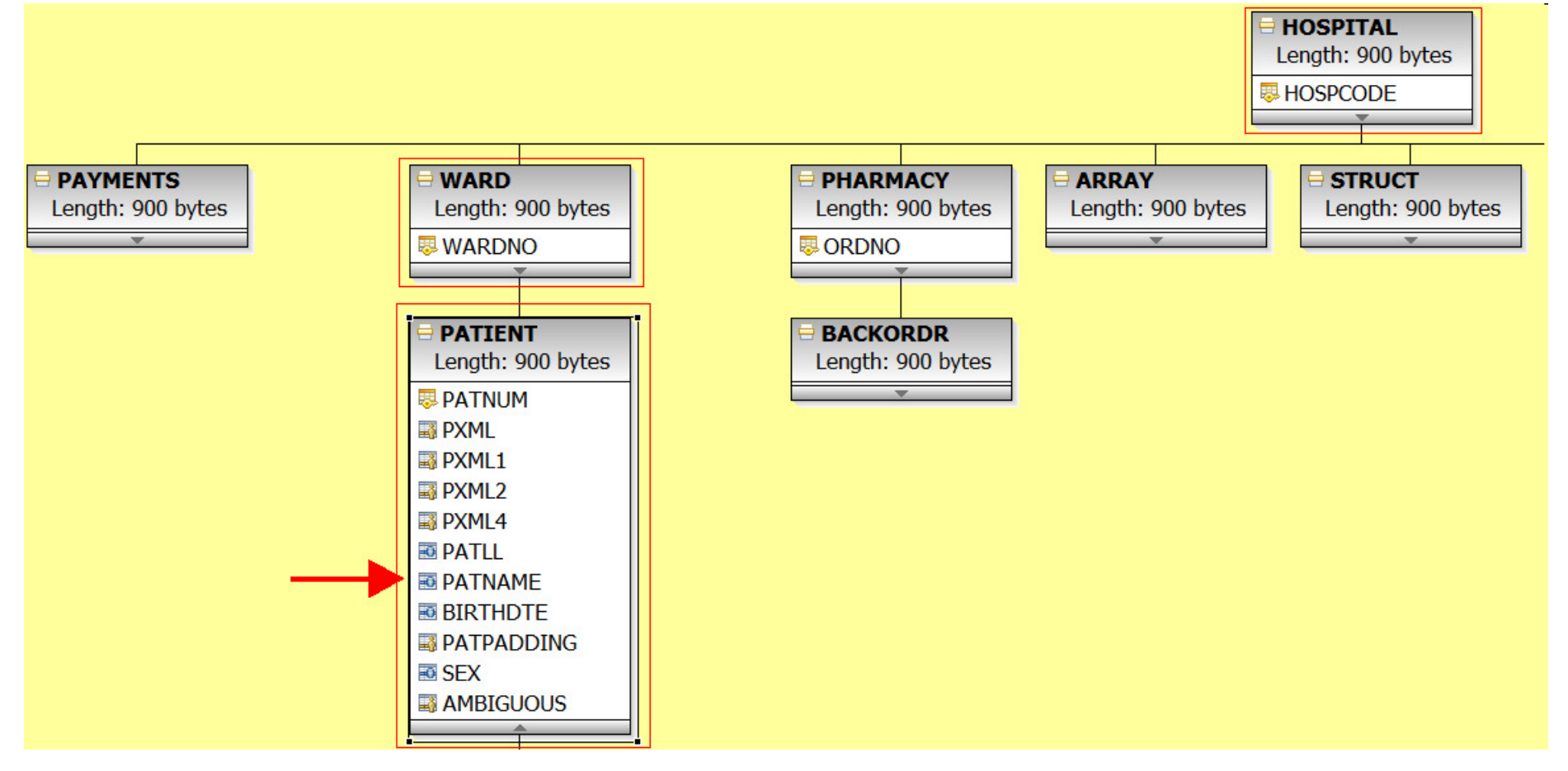

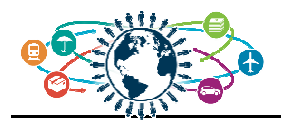

#### **Why use Watson Explorer**

- **Previously to change the schema so that the PATIENT information is at the top, a logical database needs to be created**
- **This requires a DBA to be involved and a time window when the new database resources can be brought online**
- **Watson Explorer allows indexes to be created dynamically and for better searching that is not restricted to IMS Segment Search Arguments (SSAs)**

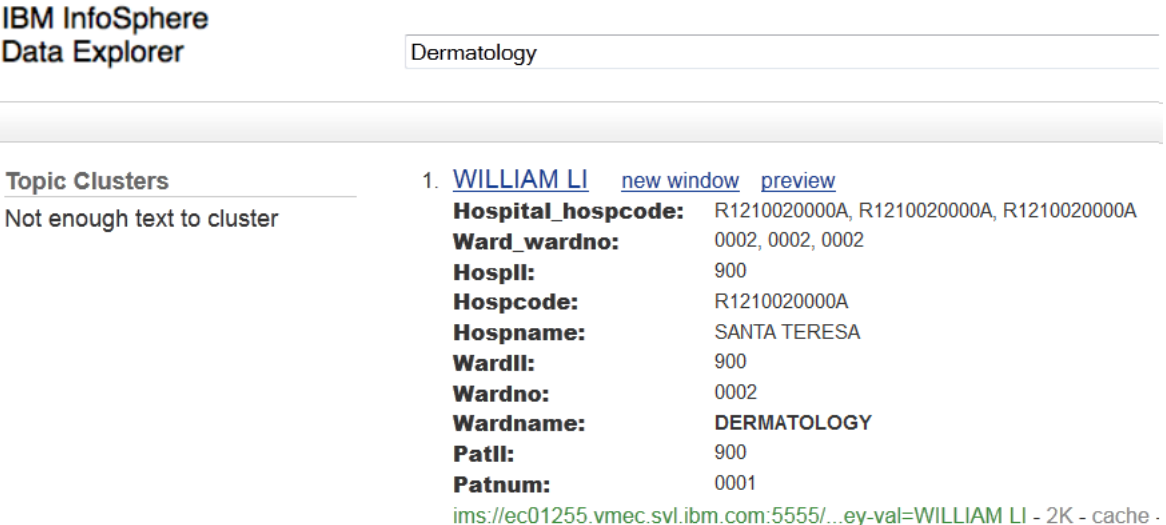

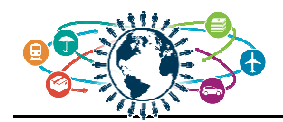

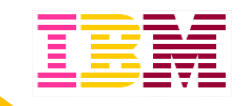

#### **IBM DB2 Analytics Accelerator**

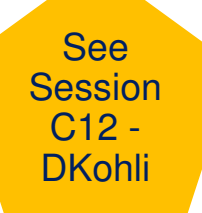

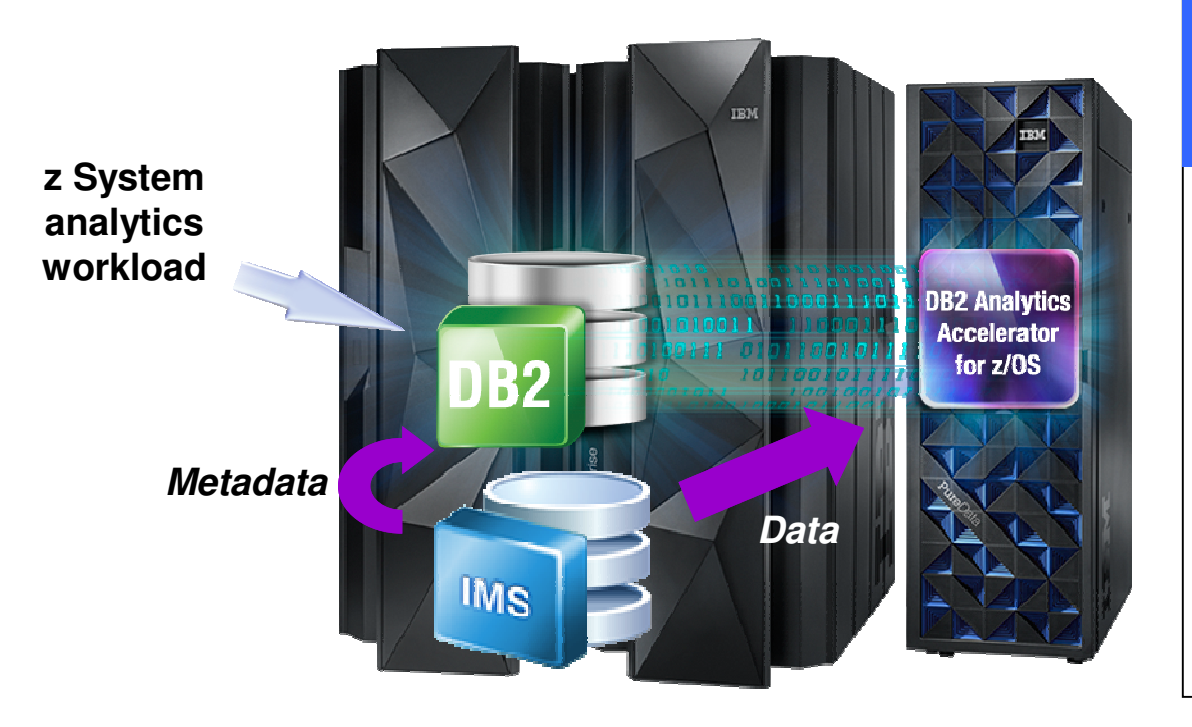

#### *The hybrid computing platform on z Systems*

- $\blacktriangleright$  *Supports transaction processing and analytics workloads concurrently, efficiently and costeffectively*
- $\blacktriangleright$  *Delivers industry leading performance for mixed workloads*

#### **DB2 Analytics Accelerator and DB2 for z/OS**

A self-managing, hybrid workload-optimized database management system that runs each query workload in the most efficient way, so that each query is executed in its optimal environment for greatest performance and cost efficiency

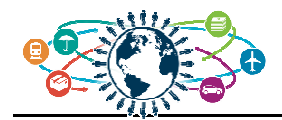

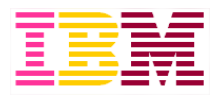

#### **IDAA use cases with IMS data**

#### Make better decisions

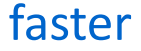

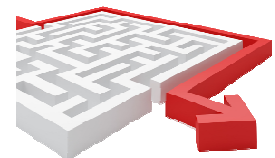

Large volume reporting of combined IMS and DB2 assets

Better understand your customers

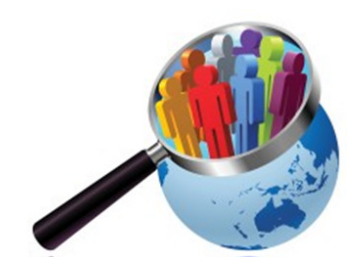

Trust your data

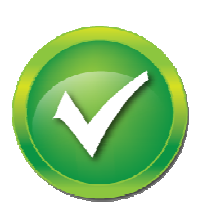

Leverage full breadth of transactional data for analytics

Ensure consistency of data relationships between IMS and DB2

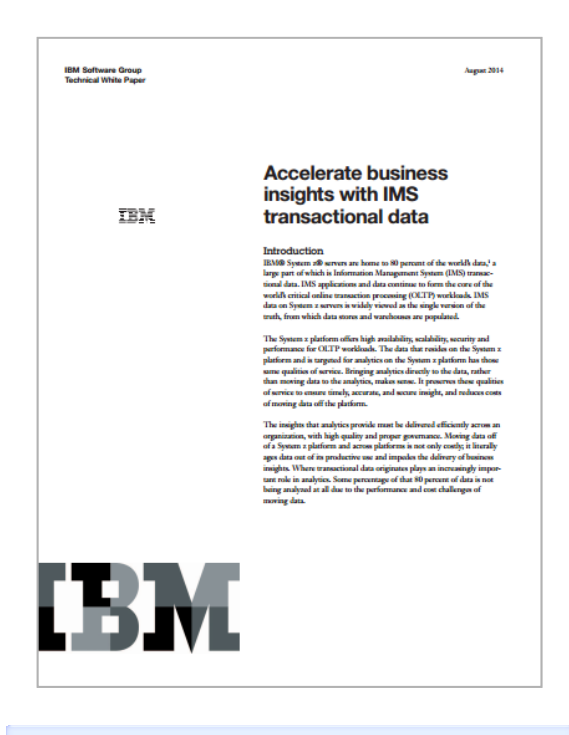

#### Get Started Today!

**Technical Whitepaper and** "how-to" guide available here

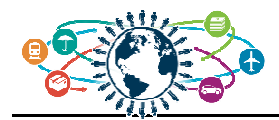

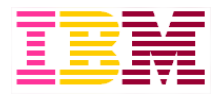

#### **IDAA enablement steps**

- **Unload IMS data and produce a DB2 UNLOAD equivalent dataset**
	- ETL platform can do this or home grown
- **Create DB2 table**
- **Add table to IDAA**– SYSPROC.ACCEL\_ADD\_TABLES
- **Initialize the table in IDAA**– SYSPROC.ACCEL\_LOAD\_TABLES
- **Enable the table for acceleration**– SYSPROC.ACCEL\_SET\_TABLES\_ACCELERATION
- **Load IMS data into IDAA**
	- IDAA loader tool

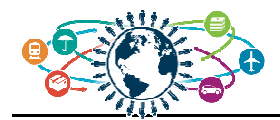

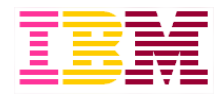

#### **IDAA configuration with DataStage**

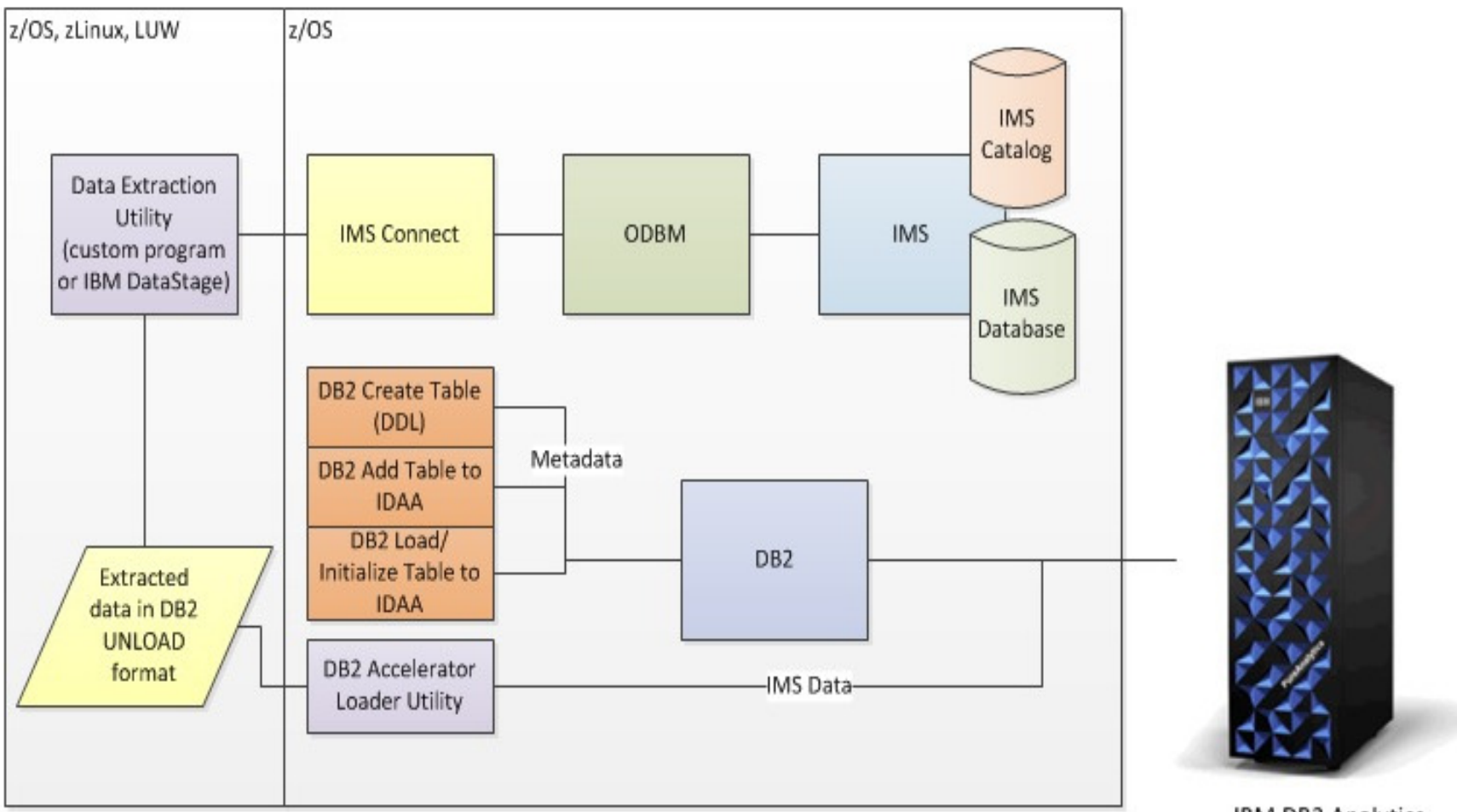

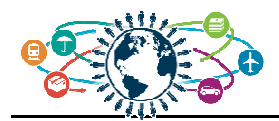

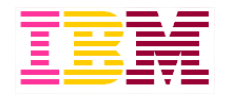

#### IDAA configuration with custom Java loader

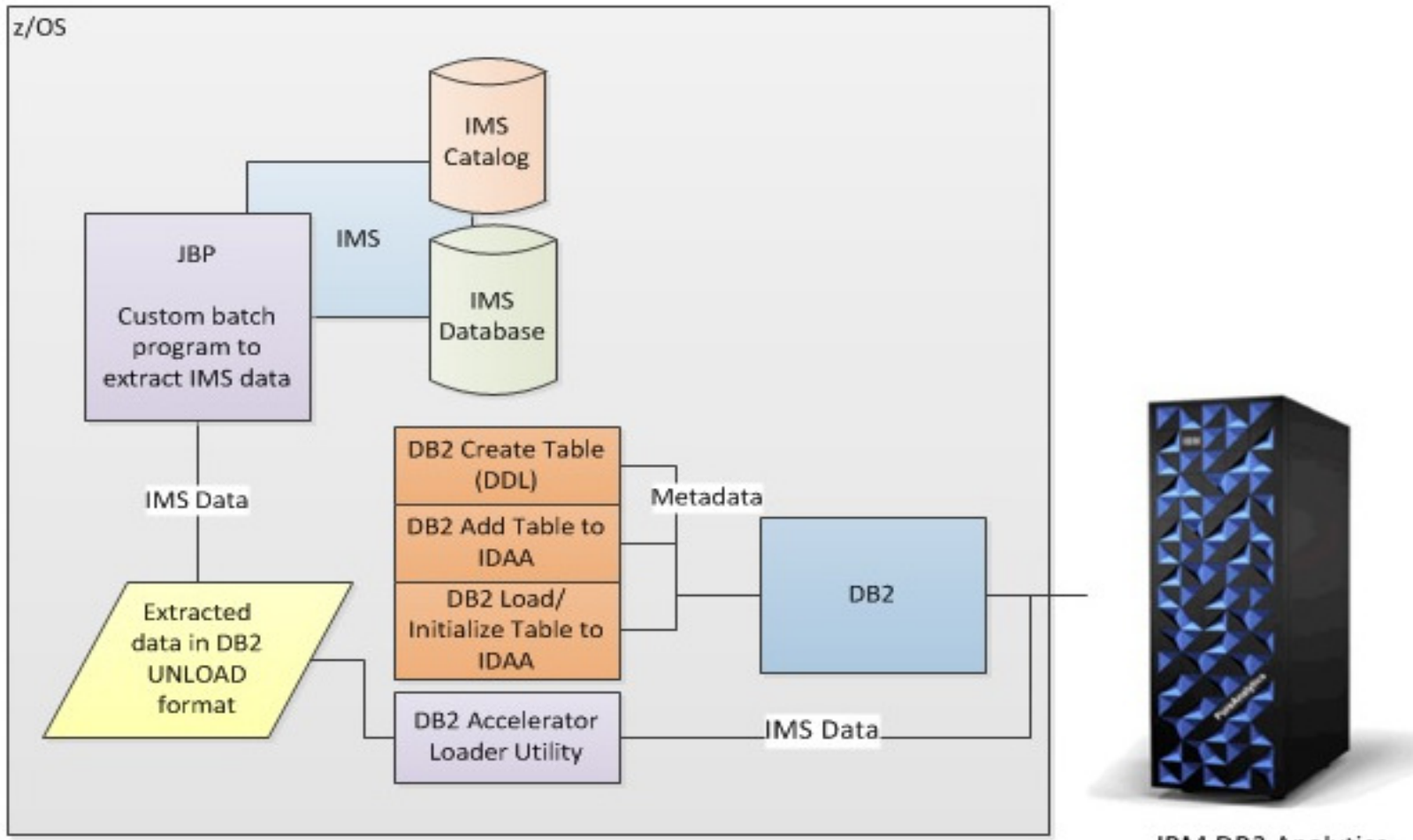

**IBM DB2 Analytics** Accelerator

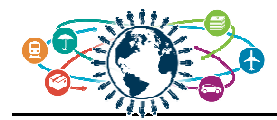

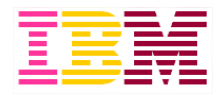

#### **Agenda**

- **Big Data in an "Data Driven" economy**
- **Why start with z Systems**
- **IMS strategies for big data**
- **Summary**

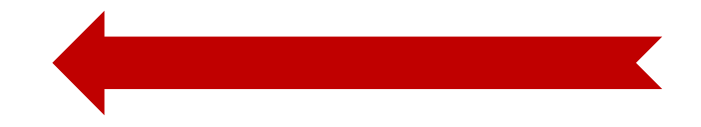

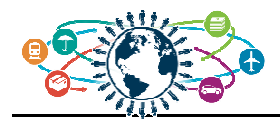

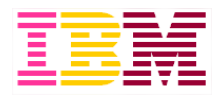

# **Conclusion**

- **Several ways to search All of Your Big Data Sources, including IMS!!**
- **For additional information including whitepapers and demos, please visit:**
	- IBM big data for z web site
	- <u>IBM DeveloperWorks</u>
	- For Education
		- Free online education at bigdatauniversity.com
		- 145,000+ registered students
	- Further developments
		- IBM Events and Conferences
		- World of DB2 for z/OS
- **Wanting to experiment on a big data integration project ?** 
	- Partner with IBM Silicon Valley Laboratory
		- Richard Tran richtran@us.ibm.com
- **Develop your own big data strategy**
	- Contact Helene Lyon helene.lyon@fr.ibm.com